## ИНФОРМАЦИОННО-КОММУНИКАЦИОННЫЕ ТЕХНОЛОГИИ ПРИ ОБУЧЕ-НИИ ВЫСШЕЙ МАТЕМАТИКИ В УО МГУП В.Э. Гарист

Учреждение образования "Могилёвский государственный университет продовольствия" Кафедра высшей математики

Современному специалисту-выпускнику инженерного-технического или экономического профиля для работы на современном предприятии требуются многочисленные компетенции для решения реальных хозяйственных задач. Поэтому при изучении курса высшей математики важно найти правильный баланс между теоретической, практической и информационно-технической компонентами изучаемого материала.

Первые две компоненты образовательного цикла более-менее устоялись по содержанию, но систематическое уменьшение аудиторных часов вынуждает повышать удельный вес третьей компоненты. Именно информационно-техническая компонента позволяет выводить решение задач традиционного практикума в приложения, создавая дефакто математическую модель реального процесса.

Конечно, в учебном процессе студент работает с учебными задачами. Её отличительные особенности - искусственное загрубление процесса, стандартные обозначения, "подогнанные" входные данные. Очевидно, такая "учебность" приведёт к удобному ответу, но отход от неё вызывает растерянность и невозможность понять, верно ли полученное решение.

Снять эти "шероховатости" и иметь возможность как быстрого решения задачи, так и правильности модели решения позволяют СКМ - системы компьютерной математики. На наш взгляд, уместно выделить две такие системы - СКМ Mathcad и SMath Studio.

Удобство использования СКМ Mathcad и примеры реализации широкого класса учебных задач известно давно - см., например, [1], [2], [3]. Важнейшая отличительная особенность СКМ Mathcad - наличие встроенной справочной системой Mathcad Resources и системы активных шаблонов QuickSheets.

Важной особенностью второй системы является её доступность - для некоммерческого использования SMath Studio распространяется бесплатно. Кроме того, некоторые учебные моменты матричной алгебры реализуются явно - на панели инструментов "Матрицы" присутствуют пиктограммы "Миноры" и "Алгебраические дополнения". Эта особенность позволяет создать, например, шаблон "Обратная матрица" (рис. 1) и выложить ссылку на него на образовательном портале УО МГУП. Студент при изучении данной темы по такой ссылке переходит в облачную версию SMath Studio https://ru.smath.com/cloud/, в которой и происходят вычисления. При этом есть возможность пользоваться  $\overline{\mathbf{M}}$ версией ЛЛЯ персонального компьютера https://smath.com/file/w5yYc/SMathStudioDesktop.0 99 7030.Setup.msi. Освоение, осознание и использование таких проверочных шаблонов в своей учёбе создаёт другой уровень мышления и образованности студента. В свою очередь, создание базы подобных шаблонов позволяет преподавателю наладить процесс самостоятельной работы и индивидуализировать её.

Схожесть рабочих листов Mathcad и SMath Studio, наличие широкой библиотеки Mathcad-локументов позволяют алаптировать эти локументы для работы в среде SMath Studio

Нахождение обратной матрицы по определению<br>  $B := \begin{bmatrix} 1 & -2 & 3 \\ 3 & 2 & 1 \\ -1 & 3 & 2 \end{bmatrix}$   $|B| = 48$  проверяем матрицу на невырожденность<br>  $\begin{bmatrix} M_{11}(B) M_{21}(B) M_{31}(B) \\ M_{12}(B) M_{22}(B) M_{32}(B) \\ M_{13}(B) M_{23}(B) M_{33}(B) \end{bmatrix} = \begin{bmatrix}$ вывод алгебраических дополнений элементов матрицы В  $\begin{bmatrix} A_{11}(B) & A_{21}(B) & A_{31}(B) \\ A_{12}(B) & A_{22}(B) & A_{32}(B) \\ A_{13}(B) & A_{23}(B) & A_{33}(B) \end{bmatrix} = \begin{bmatrix} 1 & 13 & -8 \\ -7 & 5 & 8 \\ 11 & -1 & 8 \end{bmatrix}$ построенная обратная матрица<br>  $B_{\text{0}}$ обр :=  $\frac{1}{|B|} \cdot \begin{bmatrix} A_{11}(B) & A_{21}(B) & A_{31}(B) \\ A_{12}(B) & A_{22}(B) & A_{32}(B) \\ A_{13}(B) & A_{23}(B) & A_{33}(B) \end{bmatrix}$   $B_{\text{0}}$   $\sigma$   $\sigma$  =  $\begin{bmatrix} \frac{1}{48} & \frac{13}{48} & -\frac{1}{6} \\ -\frac{7}{48} & \frac{5}{48} & \frac$ построенная обратная матрица Блок проверки  $B \cdot B \cdot \phi \phi = \begin{bmatrix} 1 & 0 & 0 \\ 0 & 1 & 0 \\ 0 & 0 & 1 \end{bmatrix} \qquad B \cdot \phi \phi \cdot B = \begin{bmatrix} 1 & 0 & 0 \\ 0 & 1 & 0 \\ 0 & 0 & 1 \end{bmatrix}$ 

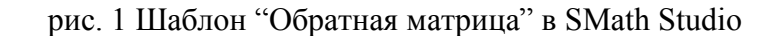

Разработанные на кафедре шаблоны востребованы студентами, они стимулируют усвоение курса высшей математики на другом уровне. Очевидно, что для полноценного пользования таким инструментом подошёл бы курс лабораторных занятий, который должен был бы проводиться параллельно с практикумом по высшей математике.

## Литература

1. Черняк А. А., Новиков В. А., Мельников О. И., Кузнецов А. В. Математика на базе Mathcad. СПб: БХВ-Петербург, 2003.

2. Гарист, В. Э. Математическое образование: современное состояние и перспективы / В. Э. Гарист.// Материалы международной научной конференции, Могилёв, 19- 20 февраля 2014 года.– Могилёв: УО "Могилёвский государственный университет имени А. А. Кулешова", 2014.–С. 332-333.

3. Гарист, В. Э. Международная научная конференция «Белорусская математическая конференция» / В. Э. Гарист.// Материалы конференции, ч 5, 5-10 сентября 2016 г., Минск С. 73-74.